# **EXERCICE 1 : points de règlement au tennis de table (11 points)**

Le tennis de table est un sport de raquette opposant deux ou quatre joueurs autour d'une table. C'est un sport olympique depuis 1988.

La balle utilisée est une sphère en celluloïd ou en matière plastique (exemple : polypropylène), aux propriétés voisines, de couleur orange ou blanche. En compétition, elle pèse 2,7 g et a un diamètre de 40 mm. Lors des compétitions officielles, les joueurs jouent avec des balles de catégorie « trois étoiles ». Ces balles sont de meilleure qualité, c'est-à-dire plus rondes et plus dures.

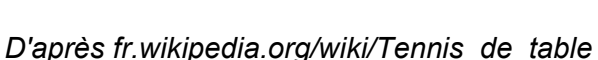

Dans cet exercice, on s'intéressera à l'application de deux articles du règlement de la Fédération Française de Tennis de Table (F.F.T.T.) puis à la détermination de la vitesse de la balle lors d'un coup droit smashé.

# **Données :**

- *g* = 9,81 N·kg-1 : valeur de référence de l'intensité du champ de pesanteur terrestre local ;
- article 2.6.2 du règlement sportif de la F.F.T.T : Le serveur lance alors la balle verticalement vers le haut, seulement avec la main, et sans lui communiquer d'effet, de telle manière qu'elle s'élève d'au moins 16 cm après avoir quitté la paume de la main libre et retombe ensuite sans toucher quoi que ce soit avant d'être frappée ;
- article 2.1.3 du règlement sportif de la F.F.T.T : La surface de jeu peut être faite de n'importe quelle matière et doit permettre un rebond uniforme d'environ 23 cm lorsqu'on laisse tomber une balle réglementaire sur cette surface d'une hauteur de 30 cm au-dessus d'elle.

Dans tout l'exercice la balle est modélisée par un objet ponctuel dont on étudie le mouvement assimilé à celui de son centre de masse, noté M. Dans les conditions de l'expérience, le champ de pesanteur terrestre local  $\vec{q}$  est supposé uniforme et les frottements liés à l'action de l'air sont négligés.

Le mouvement du point M est étudié dans le référentiel terrestre supposé galiléen et muni d'un repère d'axes (Ox, Oy), respectivement horizontal muni du vecteur unitaire *i* ⃗ et vertical muni du vecteur unitaire *j* ⃗ (**Figure 1**).

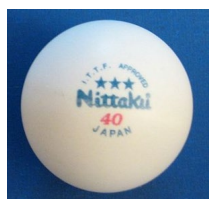

*Balle 3 étoiles utilisée en compétition*

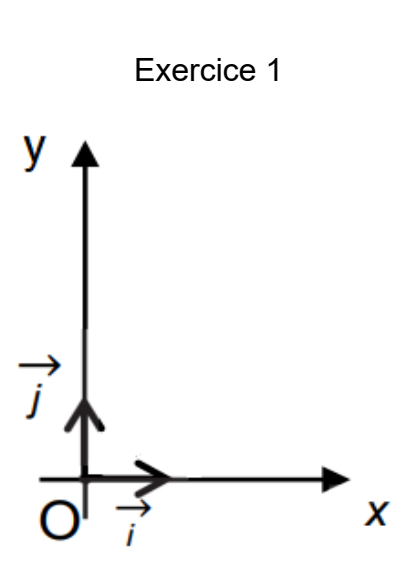

Figure 1 : repère d'étude du mouvement de la balle

### **1. Trajectoire d'une balle lors du lancer**

La vidéo d'un joueur au service en compétition permet d'obtenir la chronophotographie suivante **(Figure 2).** On peut alors, à l'aide d'un logiciel d'analyse, tracer l'évolution de la valeur de la vitesse de la balle en fonction du temps **(Figure 3)**.

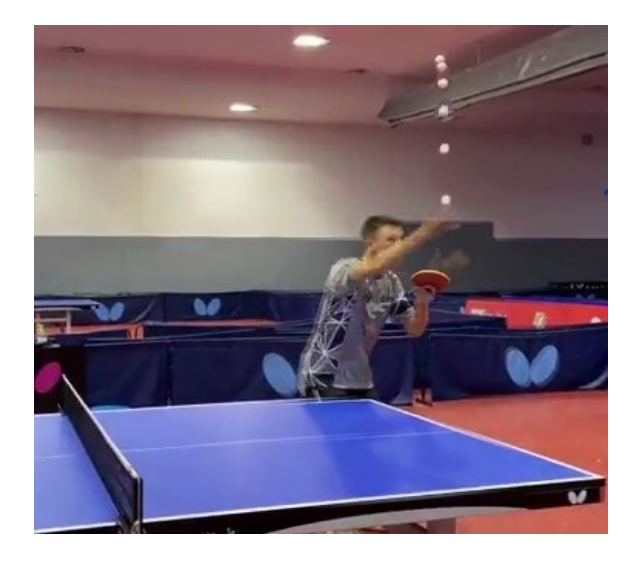

Figure 2 : chronophotographie du mouvement de la balle

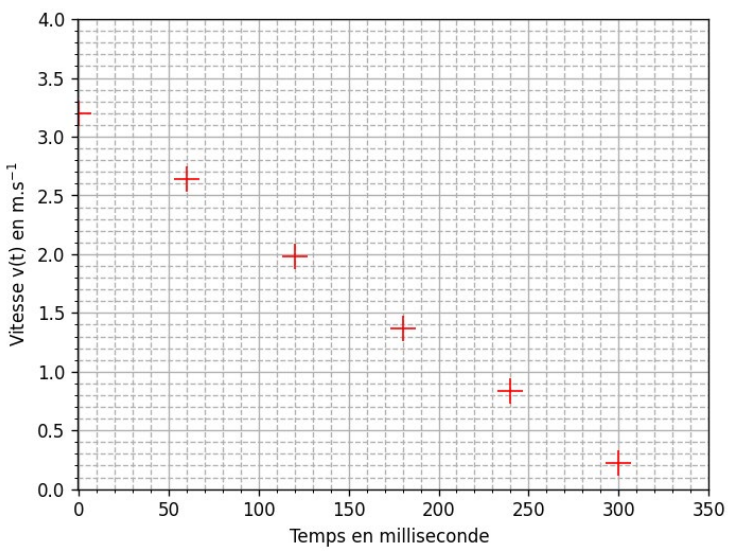

Figure 3 : évolution de la valeur de la vitesse de la balle en fonction du temps

À la date *t* = 0 ms, la balle quitte la main du joueur : son centre de masse noté M se trouve alors à l'origine du repère O et son vecteur vitesse initiale est noté  $\vec{v}_0$ .

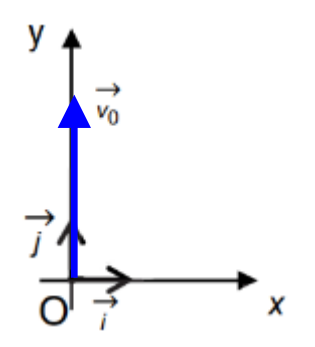

#### Exercice 1

- **Q.1.** Exprimer les composantes  $a_x$  et  $a_y$  du vecteur accélération  $\vec{a}$  du point M, à un instant quelconque du mouvement.
- **Q.2.** Justifier à l'aide de la **figure 2** que la norme du vecteur vitesse de la balle *v*(*t*) est assimilable à la valeur de sa composante verticale *vy*.

On notera pour la suite de l'exercice  $v<sub>v</sub>(t) = v(t)$ .

**Q.3.** En déduire qu'à un instant quelconque du mouvement l'expression littérale de la vitesse *v(t)* du point M peut être modélisée sous la forme :

$$
v(t) = -g \times t + v_0
$$

- **Q.4.** Justifier sans calcul que ce modèle de la vitesse *v*(*t*) est en accord avec les points expérimentaux obtenus sur la **figure 3**.
- **Q.5.** En déduire une valeur de l'intensité du champ de pesanteur terrestre local, *g*.
- **Q.6.** Proposer une origine à l'écart observé avec la valeur de référence de l'intensité du champ de pesanteur terrestre local, *g* = 9,81 N·kg-1.
- **Q.7.** Montrer que l'expression littérale de l'équation horaire de la position du point M au cours de son mouvement s'écrit :

$$
y(t) = -\frac{1}{2} \times g \times t^2 + v_0 \times t
$$

On note *h*<sub>MAX</sub> la hauteur maximale atteinte par le centre de masse M de la balle lors du lancer.

On dispose en **figure 4** d'un programme écrit en langage python, python 1 qui, après saisie de *h*MAX*,* donne accès à la valeur de *v*0.

```
1 import numpy as np
3 h_max=float(input('h_max = '))
4 g = 9.815
6 \text{ v}_0 = \text{np.sqrt}(2 \cdot \text{g} \cdot \text{h}_\text{max}) \cdot \text{mp.sqrt} applique la fonction racine carrée
8 print('La vitesse de lancer de la balle pour atteindre h_max est', v_0, 'm/s')
```
Figure 4 : python 1

**Q.8.** Exploiter les expressions de *y*(*t*) et *v*(*t*), pour justifier la formule v  $_0$  = np.sqrt( $2*g*h$  max) présente à la ligne 6 de la figure 4.

#### Exercice 1

Lors de l'exécution du programme, la fenêtre suivante s'ouvre :

h max =  $\blacksquare$ 

- Q.9. Recopier et compléter cette fenêtre d'exécution en déterminant la valeur de h max lorsqu'on se place dans la condition décrite à l'article 2.6.2 du règlement de la F.F.T.T.
- **Q.10.** Calculer alors la valeur minimale de  $v_0$  que le programme va afficher.

On souhaite faire évoluer le programme précédent pour afficher la vitesse de lancer en km·h<sup>-1</sup>. On écrit le programme python 2 de la **figure 5**.

```
1 import numpy as np
\overline{a}3 h max=float(input('h max = '))
4 g = 9.815
6 \vee 0 = np.sqrt(2*g*h max)#np.sqrt applique la fonction racine carrée
\overline{7}8 \ldots\overline{q}('la vitesse de lancer de la balle pour atteindre h_max est',v_ini,'km/h')
```
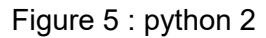

**Q.11.** Compléter sur votre copie la ligne 8 du programme de la **figure 5** afin de calculer la vitesse de lancer en km·h-1.

### **2. Qualité d'une balle de tennis de table**

Pour vérifier la qualité d'une balle de tennis de table (article 2.1.3), un élève réalise une vidéo de la chute et du rebond d'une balle lâchée sans vitesse initiale depuis une hauteur *h* = 30 cm. Le pointage des positions de l'objet lors des différentes phases de son mouvement lui permet d'effectuer son étude énergétique **(Figure 6)**.

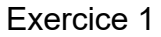

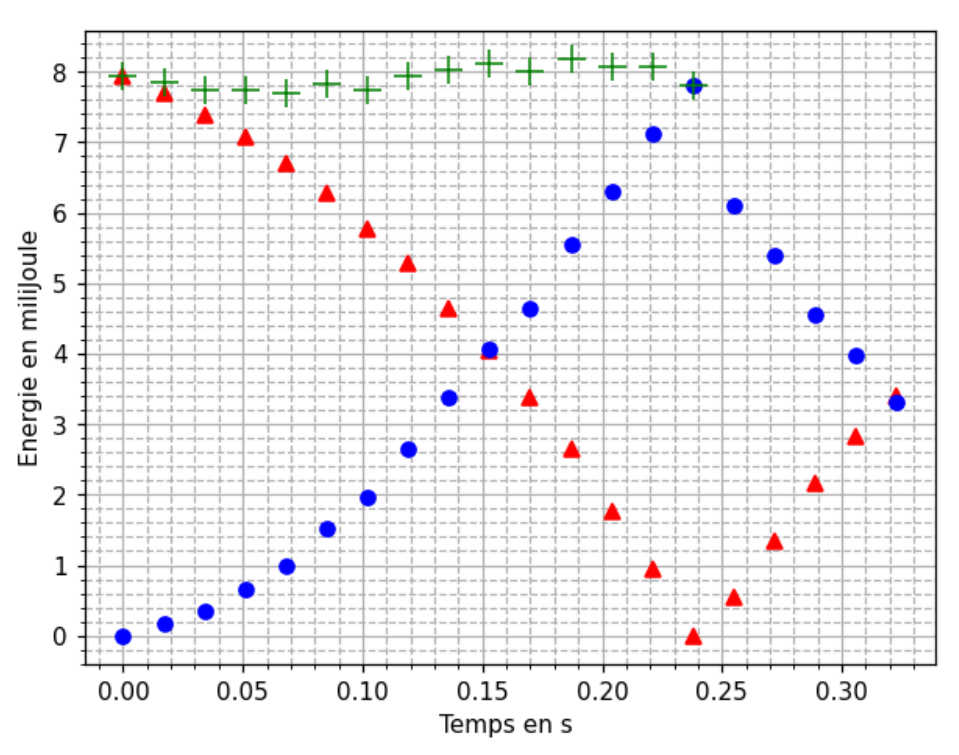

Figure 6 : évolutions des énergies mécanique, cinétique et potentielle de pesanteur de la balle lâchée depuis  $h = 30$  cm

**Q.12.** Associer, pour la première phase du mouvement (temps compris entre 0,00 et 0,24 s), les symboles  $\bullet$ ,  $\blacktriangle$  et  $\blacktriangle$  aux énergies mécanique, cinétique et potentielle de pesanteur en justifiant les choix.

On réalise une étude énergétique dans la phase après le rebond (à partir de *t* > 0,24 s).

- **Q.13.** Vérifier par le calcul, à l'aide de quelques données expérimentales prises sur la **Figure 6**, que l'énergie mécanique se conserve dans cette phase et a une valeur proche de 6,7 mJ.
- **Q.14.** Déterminer la hauteur du rebond de la balle. Commenter.

*Le candidat est invité à prendre des initiatives et à présenter sa démarche. Toute démarche, même non aboutie, sera valorisée.*

# **3. Vitesse d'un coup droit smashé au tennis de table**

Pour améliorer la rapidité de son coup droit, un joueur se munit à l'entraînement d'un cinémomètre, appareil qui mesure la vitesse d'un objet, par effet Doppler **(Figure 7)**.

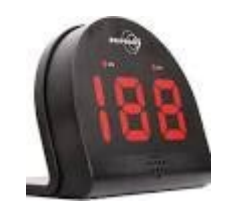

Figure 7 : cinémomètre Doppler

#### Exercice 1

Pour que la mesure de la vitesse soit la meilleure possible, il est nécessaire de placer l'appareil de mesure sur la partie opposée de la table face au joueur **(Figure 8)**.

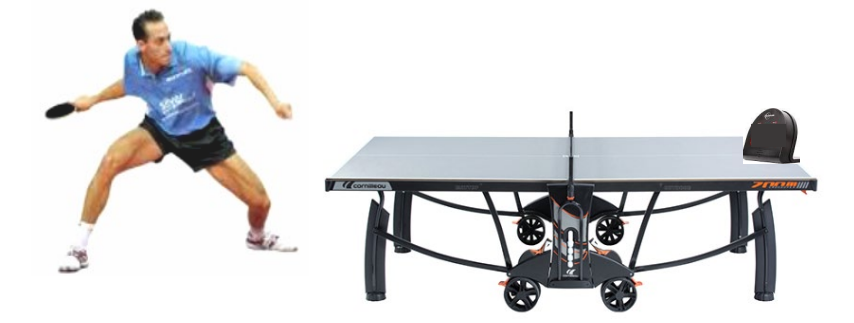

Figure 8 : mise en pratique du cinémomètre Doppler

Le cinémomètre utilise une onde électromagnétique monochromatique. Il est constitué :

- d'un émetteur qui génère une onde de fréquence  $f_0 = 24,125$  GHz en direction de la balle (1 GHz =  $10^9$  Hz);
- d'un récepteur qui reçoit l'onde après réflexion sur la balle à la fréquence *f*<sup>R</sup> ;
- d'une chaîne de traitement électronique qui compare le signal émis et le signal reçu.

On note Δ*f* le décalage Doppler mesuré par l'appareil lors de son utilisation.

## **Données :**

l'expression de la valeur absolue du décalage Doppler en fonction de la vitesse *v* de la balle, la célérité *c*onde de l'onde électromagnétique et la fréquence *f*<sup>0</sup> générée par l'émetteur :

$$
|\Delta f| = 2 \times f_0 \times \frac{V}{c_{\text{onde}}}
$$

- la célérité de l'onde électromagnétique dans le vide est supposée connue.
- **Q.15.** Expliquer pourquoi la situation illustre l'effet Doppler.
- **Q.16.** Déterminer le signe du décalage Doppler dans la situation où la balle smashée s'approche du cinémomètre.

Suite au smash réalisé par un joueur amateur, l'appareil mesure un décalage Doppler dont la valeur absolue est IΔ*f*I = 4470 Hz.

**Q.17.** Calculer la vitesse de ce smash.

Le record du monde du smash le plus rapide a été établi en 2003 par Mark Brandt avec une vitesse atteinte de 112,5 km·h-1.

**Q.18.** Indiquer, en justifiant, si la vitesse du smash du joueur amateur est du même ordre de grandeur que le record du monde.